# IBrokers Reference Card IBrokers 0.10.2; TWS API 9.64

### IBrokers R API Overview

The IBrokers API parallels the official Java API provided by Interactive Brokers, LLC to access data and execution services provided to IB clients. Commands can be run interactively or automated.

The official API documentation is grouped by EClientSocket methods, EWrapper methods, and SocketClient objects. This document combines all related objects and methods into groups by functionality.

Where appropriate, eWrapper methods for processing incoming messages from related calls are listed.

#### Connection and Server

Connecting to either the TWS or IB Gateway requires setting connection parameters external to IBrokers. Once enabled, the following commands can be used for connections and details.

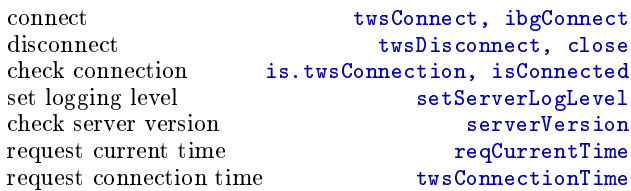

#### **Contracts**

All requests require validly constructed twsContract objects. The basic function to create a valid object is twsContract, though IBrokers implements wrapper functions to simplify commonly requested types such as equity, cash, and futures. Depending on the context the constructors may need more or less detail.

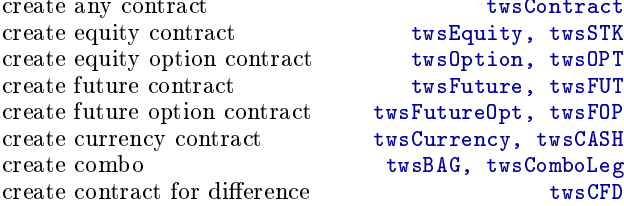

### Contract Details

Given a full or partial twsContract, returns a list of twsContractDetails objects; named lists containing contract details including a contract element of class twsContract. Many IBrokers calls will accept Contract arguments of twsContract or twsContractDetails.

request contract(s) description reqContractDetails<br>extract twsContract from details as.twsContract extract  $twsContract$  from details

eWrapper methods:

contractDetails, bondContractDetails, contractDetailsEnd

#### Market Data

Market Data provides for nearly real-time data from Interactive Brokers. Data is actually aggregated into onethird second 'snapshot' data from the exchange, and subsequently passed along to the client.

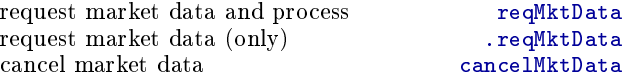

eWrapper methods:

tickPrice, tickSize, tickOptionComputation, tickGeneric tickString, tickEFP, tickSnapshotEnd

### Market Depth

Depth of book varies according to contract, and may not be available for all security types.

request market depth data reqMktDepth<br>cancel market depth data cancelMktDepth cancel market depth data

eWrapper methods: updateMktDepth, updateMktDepthL2

### Real Time Bars

twsContract twsEquity, twsSTK twsOption, twsOPT twsFuture, twsFUT twsFutureOpt, twsFOP twsCurrency, twsCASH twsBAG, twsComboLeg<br>twsCFD

Real-time bars are limited to 5-second bars by the official API. All other barSize values will fail. Realtime bars may not be available for all security types.

request real-time bars reqRealTimeBars<br>
reqRealTimeBars cancelRealTimeBars

eWrapper methods: realtimeBars

# Historical Data

Depending on the contract, only specific combinations of barSize and duration arguments are valid, and some security types have no historical data. reqHistory is an IBrokers only call, allowing for one year of 1 minute bars, respecting IB timeouts (10 seconds) and maximum bars per request (2000).

request historical data reqHistoricalData request maximum history reqHistory<br>cancel historical request cancelHistoricalData cancel historical request

Valid barSize values include: 1 secs, 15 secs, 1 min, 2 mins, 3 mins, 5 mins, 15 mins, 30 mins, 1 hour, 1 day, 1 week, 1 month, 3 months, 1 year.

Valid duration form is 'n  $S'$ , where n is the number of periods of S. The second argument may be S (seconds), D  $(days)$ , W (weeks), M (months), Y (year). Year requests are limited to 1 year.

# Fundamental Data

Reuters fundamental data

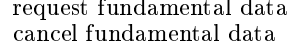

reqFundamentalData cancel FundamentalData

eWrapper methods: fundamentalData

#### News Bulletins

Subscribe to news bulletins from Interactive Brokers.

subscribe reqNewsBulletins<br>unsubscribe cancelNewsBulletins cancelNewsBulletins

eWrapper methods: newsBulletins

Calculate option values, price and implied volatility, via the TWS engine.

calculate option price calculateOptionPrice calculate option volatility calculateImpliedVolatility

tickOptionCalculation

cancel Real Time Bars

Pricing

eWrapper methods:

#### Orders

primary components: A twsContract object, a twsOrder object, and a placeOrder call. Additionally, a valid orderId is required to the twsOrder object. This is found by calling reqIds on the twsConnection object. reqIds operates directly on the connection object by retrieving and then incrementing the next valid order id in the connection object.

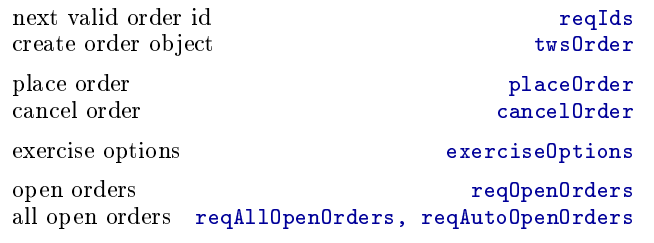

eWrapper methods:

orderStatus, openOrder, nextValidId, execDetails

#### > placeOrder(twsconn=tws,

Contract=twsSTK("AAPL"), Order=twsOrder(reqIds(tws), "BUY", 10,  $"MKT"$ ))

## Account

Orders via the IB API, and the IBrokers API, require three Account data is requested on a subscription basis. The Interactive Brokers scanner data ... user subscribes to a continuously updated feed from the TWS by passing the connection object and the subscribe argument set to TRUE; unsubscribe with FALSE. The .reqAccountUpdates function will return immediately and will begin or end a subscription; account messages must be handled by the user. reqAccountUpdates (without the prepended `dot') will subscribe, collect data, and unsubscribe - returning an AccountUpdate object which may be processed with twsPortfolioValue.

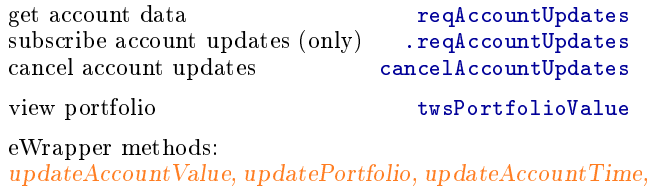

accountDownloadEnd

## Executions

Returns execution details in a twsExecution object. This method is currently only implemented as a request, with no built-in mechanism to manage response data apart from it being discarded.

request execution data reqExecutions<br>filter argument reqExecutionFilter

reqExecutionFilter

eWrapper methods: execDetails, execDetailsEnd

# Financial Advisors

Funtions for FA-enabled accounts

request list of accounts reqManagedAccts request FA configuration (XML) requestFA change FA configuration replaceFA

eWrapper methods: managedAccts, receiveFA

#### Scanner

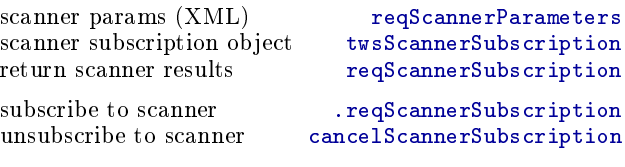

# eWrapper methods:

scannerParameters, scannerData

#### eWrapper

eWrappers contain the callback methods for all incoming message types. These are closures in R that contain functions and data. These functions are called based on incoming message types from the TWS.

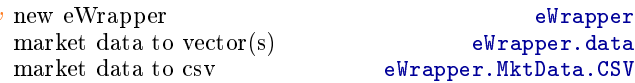

#### DISCLAIMER

IBROKERS IS NOT ENDORSED, AFFILIATED, OR CONNECTED TO INTERACTIVE BROKERS, LLC. INTERACTIVE BROKERS IS TRADEMARKED AND PROPERTY OF INTERACTIVE BROKERS, LLC.

IBROKERS COMES WITH NO WARRANTY, EX-PRESSED OR IMPLIED, AND IS FOR USE AT YOUR OWN RISK.

Copyright 2010. Jeffrey A. Ryan

2